#### МИНОБРНАУКИ РОССИИ ФЕДЕРАЛЬНОЕ ГОСУДАРСТВЕННОЕ БЮДЖЕТНОЕ ОБРАЗОВАТЕЛЬНОЕ УЧРЕЖДЕНИЕ ВЫСШЕГО ОБРАЗОВАНИЯ **«БЕЛГОРОДСКИЙ ГОСУДАРСТВЕННЫЙ ТЕХНОЛОГИЧЕСКИЙ УНИВЕРСИТЕТ им. В.Г.ШУХОВА» (БГТУ им. В.Г. Шухова)**

**CARL MORTING** 

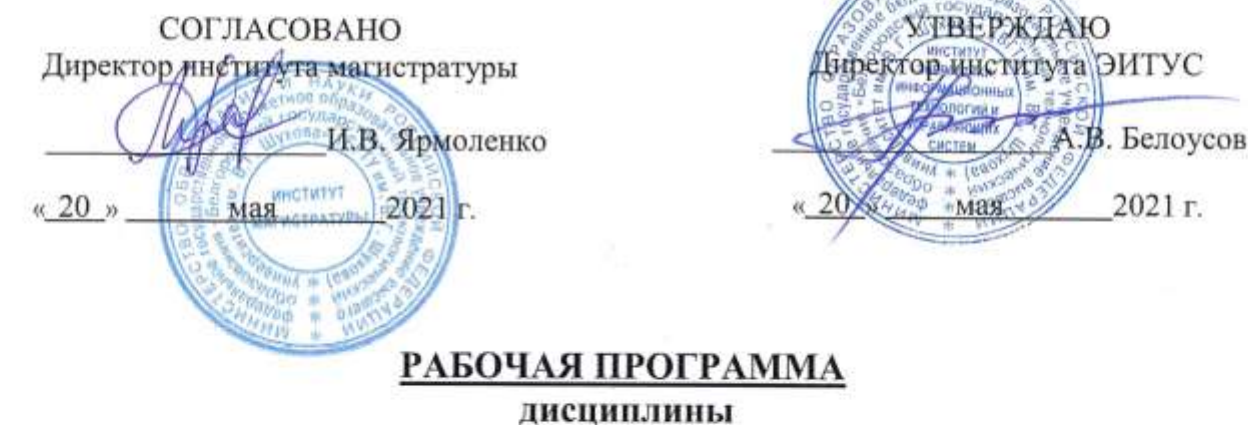

# **Проектирование операционных систем**

Направление подготовки: 09.04.04 Программная инженерия

Направленность программы (профиль, специализация):

Разработка программно-информационных систем

Квалификация (степень) магистр

> Форма обучения очная

**Институт** энергетики, информационных технологий и управляющих систем

**Кафедра** программного обеспечения вычислительной техники и автоматизированных систем

Белгород – 2021

Рабочая программа составлена на основании требований:

- Федерального государственного образовательного стандарта высшего образования по направлению подготовки 09.04.04 «Программная инженерия» (уровень магистратуры), утверждённого приказом Министерства образования и науки Российской Федерации № 932 от 19 сентября 2017 г.
- Учебного плана по направлению подготовки 09.04.04 «Программная инженерия», профиль «Разработка программно-информационных систем», утверждённого учёным советом БГТУ им. В. Г. Шухова в 2021 году.

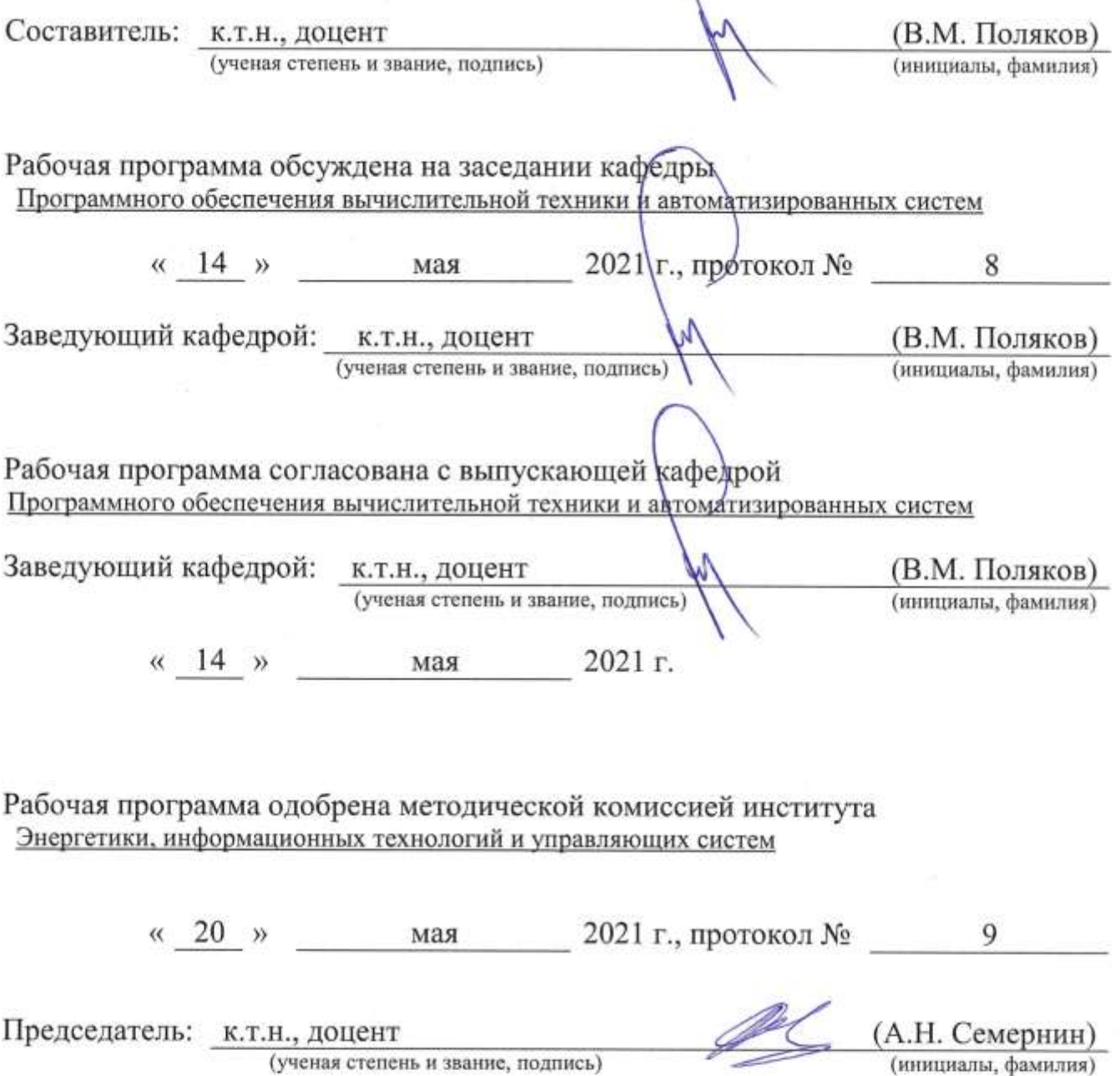

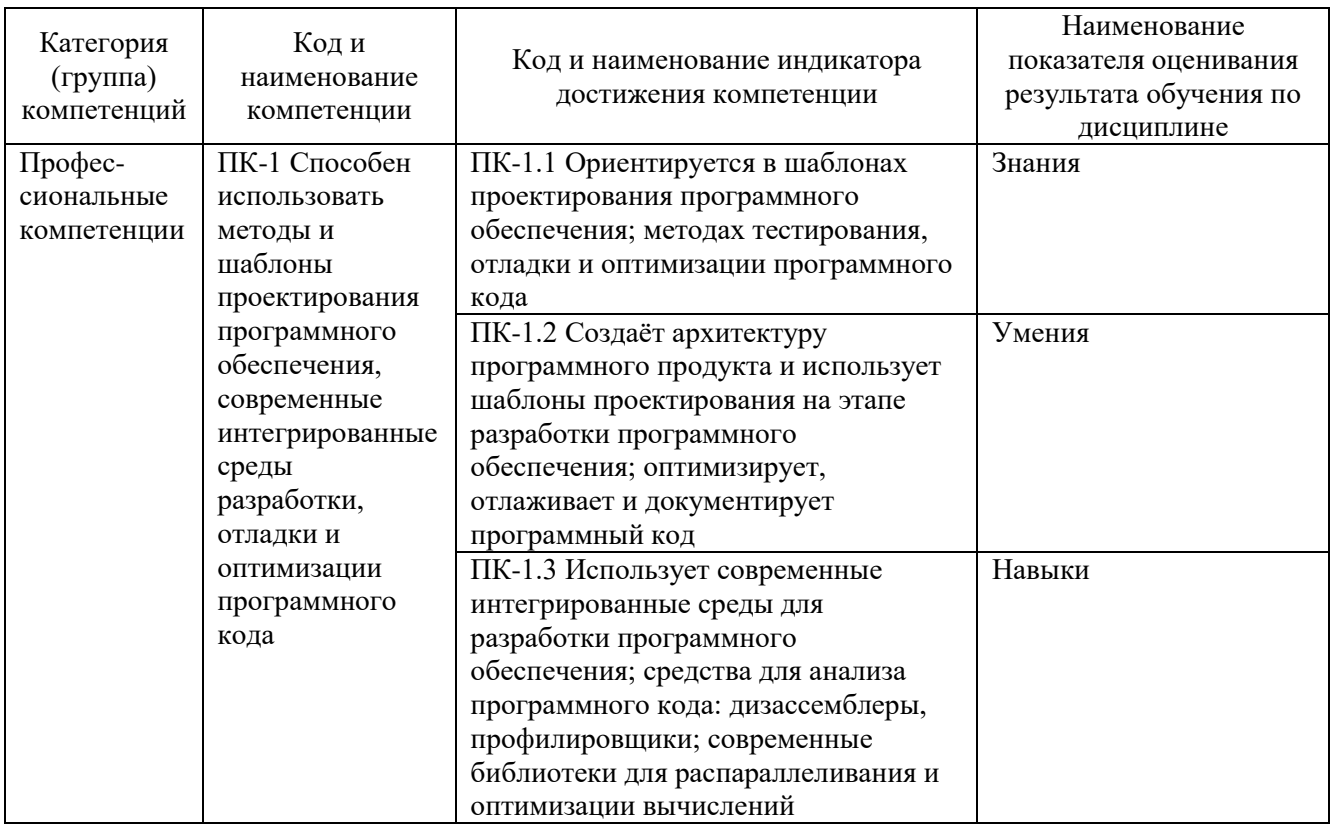

# 1. ПЛАНИРУЕМЫЕ РЕЗУЛЬТАТЫ ОБУЧЕНИЯ ПО ДИСЦИПЛИНЕ

# 2. МЕСТО ДИСЦИПЛИНЫ В СТРУКТУРЕ ОБРАЗОВАТЕЛЬНОЙ ПРОГРАММЫ

ПК-1 Способен использовать шаблоны Компетенция методы  $\mathbf{M}$ проектирования программного обеспечения, современные интегрированные среды разработки, отладки и оптимизации программного кода.

Данная компетенция формируется следующими дисциплинами:

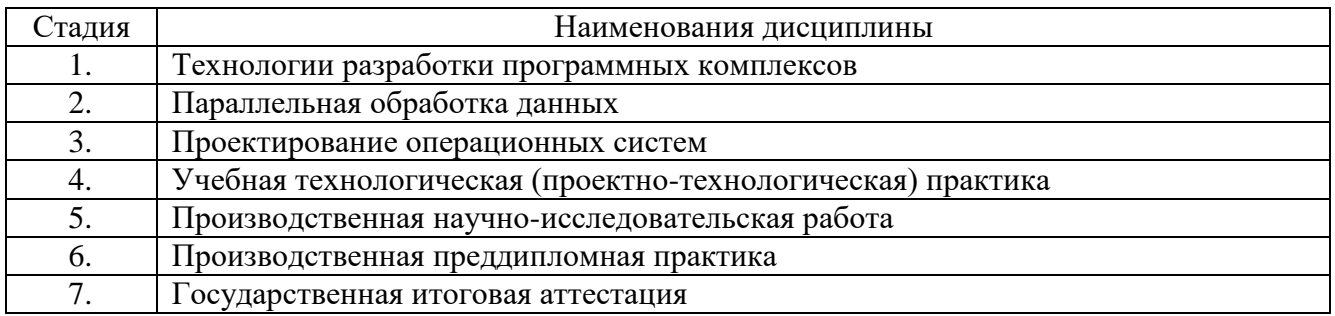

# **3. ОБЪЁМ ДИСЦИПЛИНЫ**

Общая трудоёмкость дисциплины составляет 7 зачётных единиц, 252 часа. Дисциплина реализуется в рамках практической подготовки: 6 зач. единиц. Форма промежуточной аттестации: зачёт.

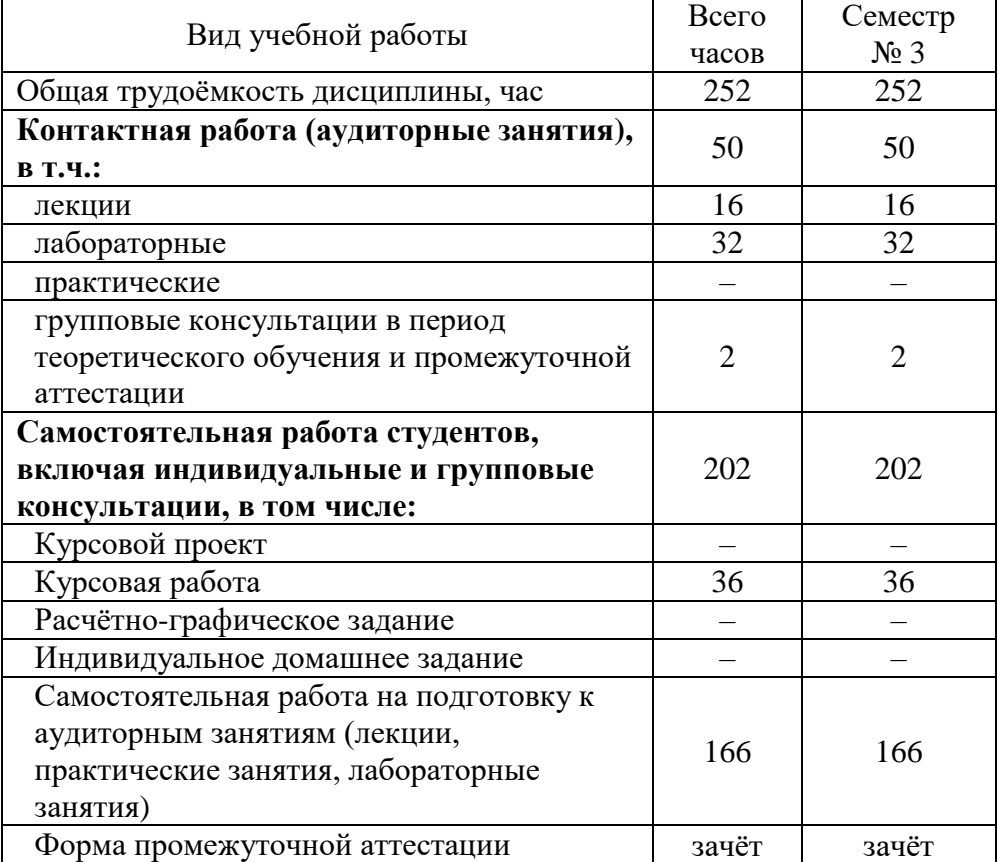

# 4. СОДЕРЖАНИЕ ДИСЦИПЛИНЫ

# 4.1. Наименование тем, их содержание и объём Курс 2 Семестр 3

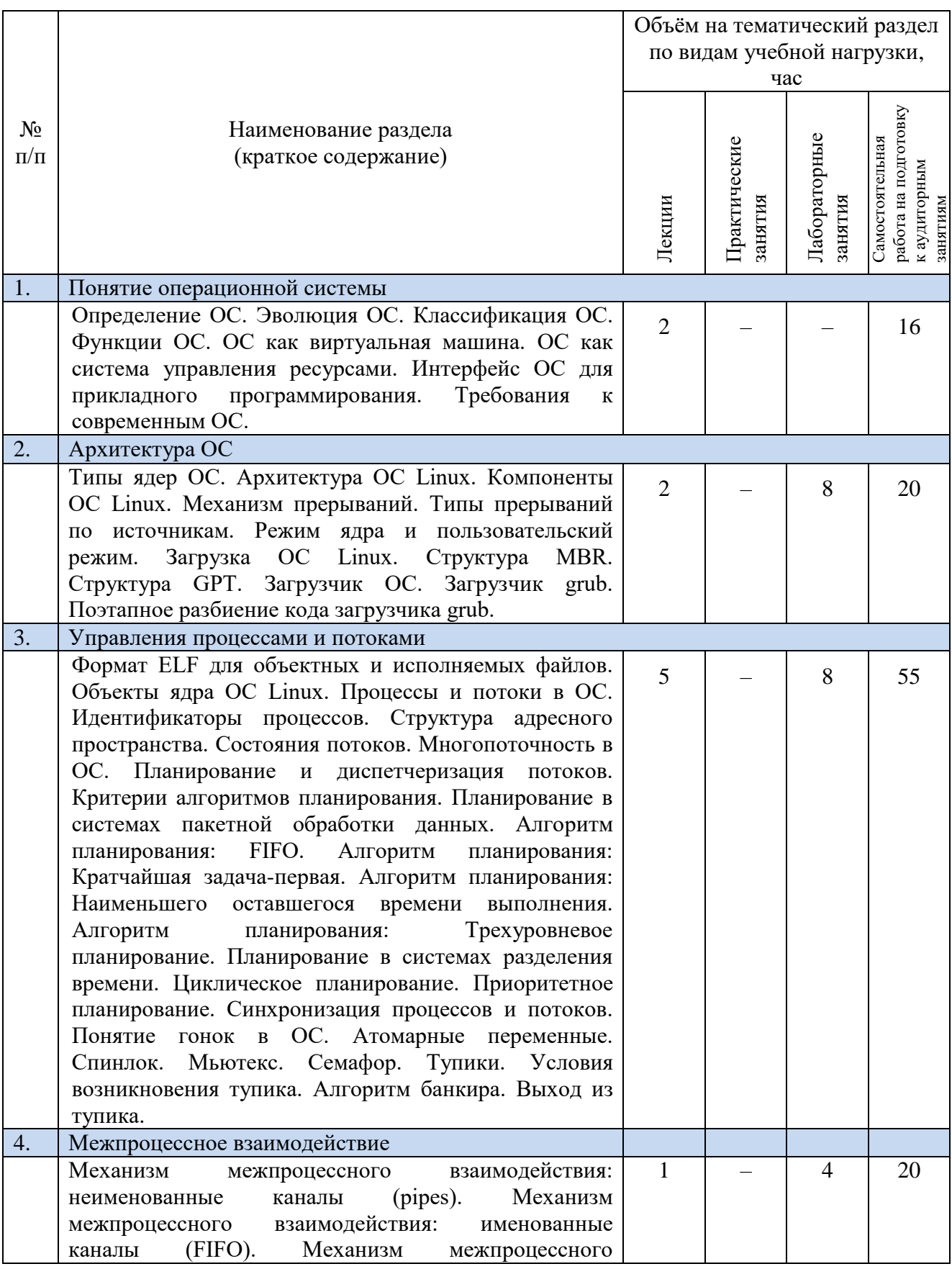

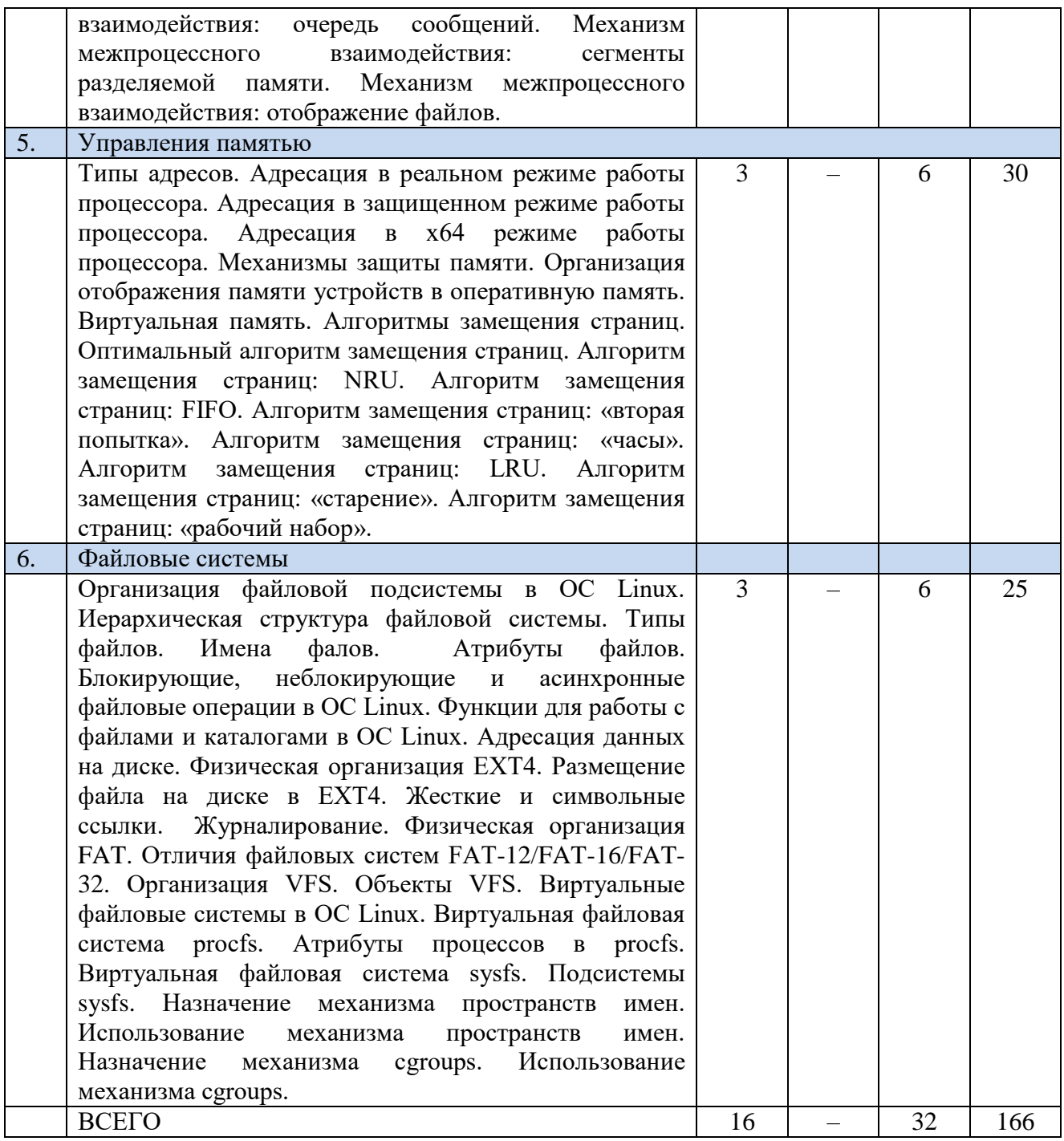

# 4.2. Содержание практических (семинарских) занятий

Практические занятия учебным планом не предусмотрены.

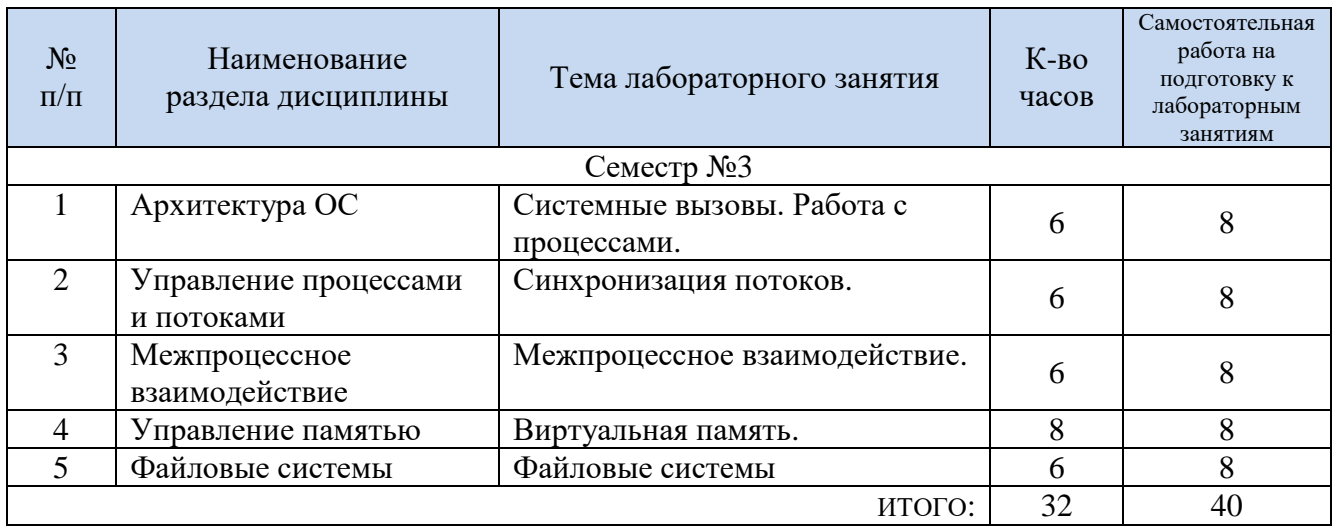

## 4.3. Содержание лабораторных занятий

## 4.4. Содержание курсового проекта/работы

Обучение в рамках данного курса завершается подготовкой курсовой работы. В рамках данной работы студентами должен быть выполнен полный цикл разработки компонентов операционной системы достаточно высокого уровня сложности:

- Определение постановки задачи (задания на разработку),
- Поиск литературы и освоение ряда известных алгоритмов решения поставленной залачи.
- Обоснованный выбор методов для дальнейшего использования,
- Разработку алгоритмов и методов решения,
- Теоретический анализ эффективности разработанных методов,
- Программная реализация, проверка работоспособности, тестирование, проведение вычислительных экспериментов,
- Анализ полученных результатов, сравнение теоретических и экспериментальных показателей эффективности,
- Оформление результатов выполнения работы.

Отчёт о результатах выполнения работы должен быть подготовлен в виде пояснительной записки. Пояснительная записка должна содержать следующие разделы:

- Постановка решаемой задачи,
- Общее описание разработанных методов,
- Общее описание схемы программной разработки,
- Результаты теоретического анализа эффективности,
- Диаграмма классов разработанного программного обеспечения,
- Текст программы с подробными комментариями,
- Описание выполненных вычислительных экспериментов,
- Список использованной литературы.

При выполнении работы обязательным является комментирование исходного кода программы и подготовка средств динамической визуализации процесса вычислений.

Выбор тем курсовой работы производится с учетом следующих рекомендаций:

Тема работы может быть предложена самим студентом и, тем самым, может быть связана с направлением его учебно-научной, практической или исследовательской деятельности (рекомендуемый вариант выбора темы работы).

Тема работы может состоять в усложнении или укрупнении заданий, предложенных в учебные материалы курса.

Тема работы может состоять в изменении постановок, рассмотренных в учебном курсе задач.

Тема работы может состоять в расширении набора рассматриваемых задач и методов их решения.

Представление результатов работы производится на практическом занятии в виде 10-15 минутной презентации.

#### **4.5. Содержание расчетно-графического задания, индивидуальных домашних заданий**

Выполнение РГЗ или ИДЗ учебным планом не предусмотрено.

# **5. ОЦЕНОЧНЫЕ МАТЕРИАЛЫ ДЛЯ ПРОВЕДЕНИЯ ТЕКУЩЕГО КОНТРОЛЯ, ПРОМЕЖУТОЧНОЙ АТТЕСТАЦИИ**

### **5.1. Реализация компетенций**

**Компетенция ПК-1** Способен использовать методы и шаблоны проектирования программного обеспечения, современные интегрированные среды разработки, отладки и оптимизации программного кода.

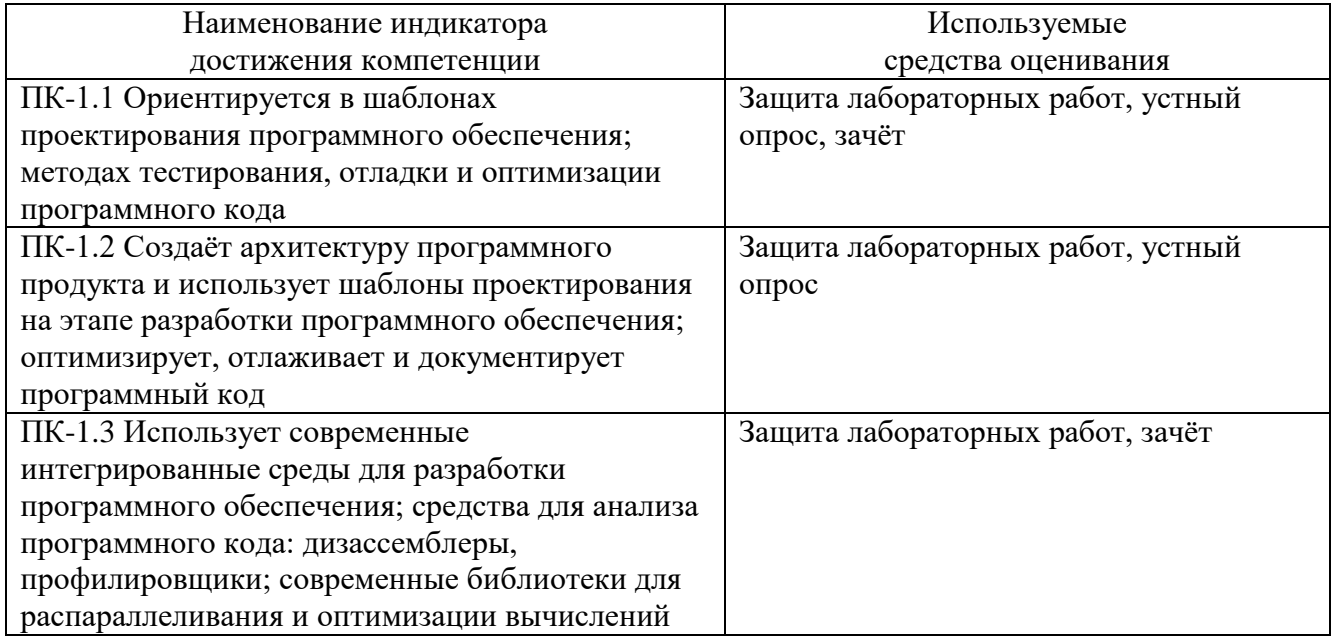

## **5.2. Типовые контрольные задания для промежуточной аттестации**

#### **5.2.1. Перечень контрольных вопросов (типовых заданий) для зачёта**

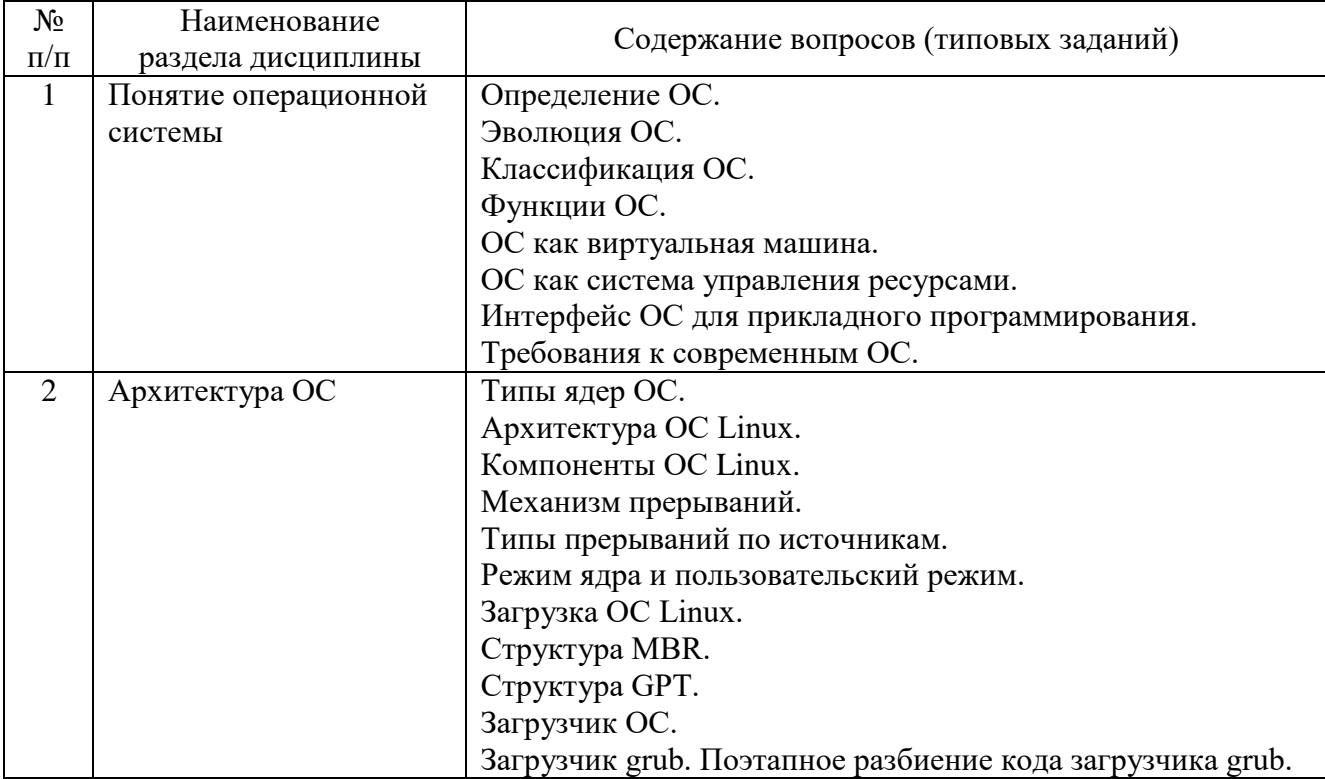

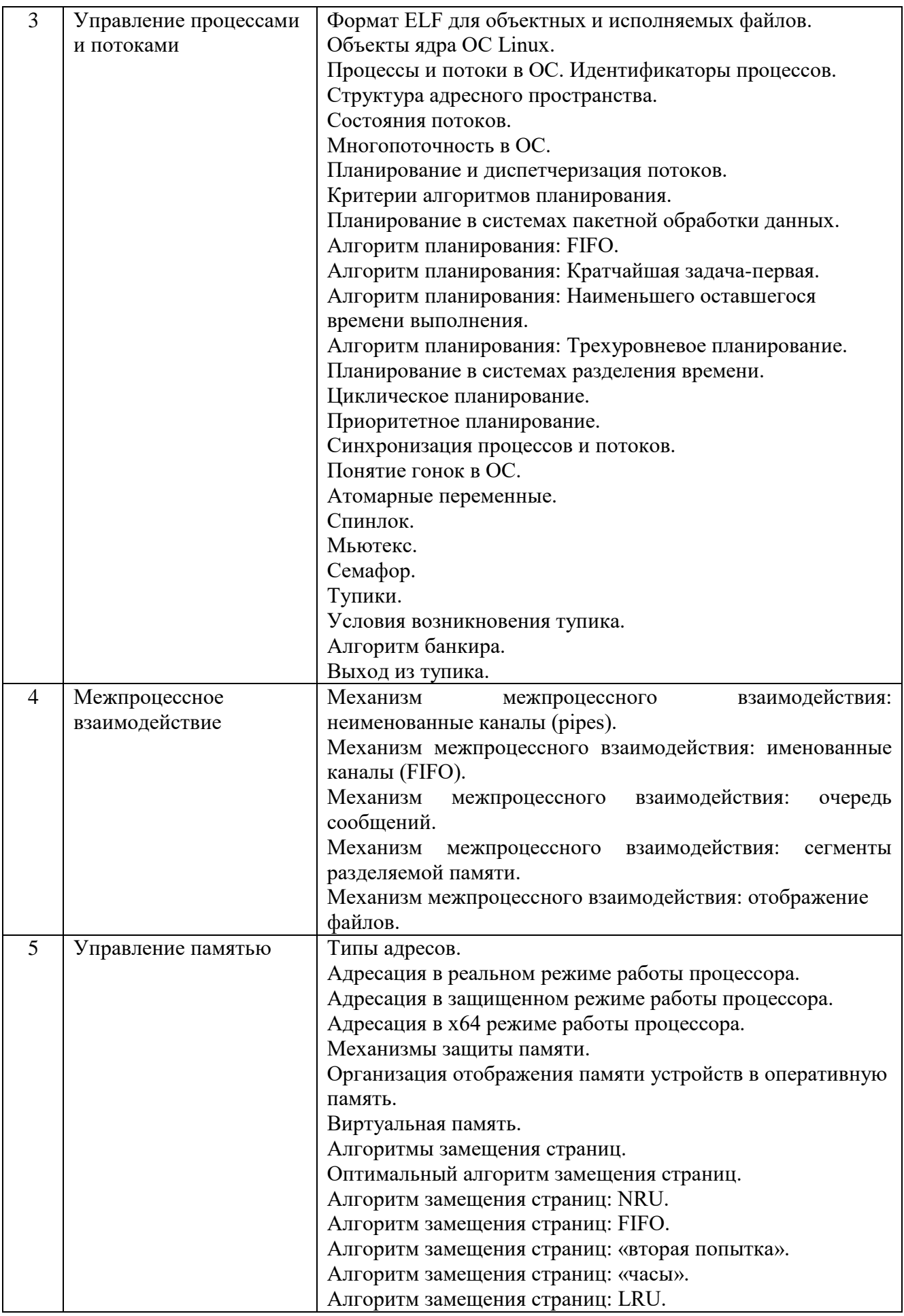

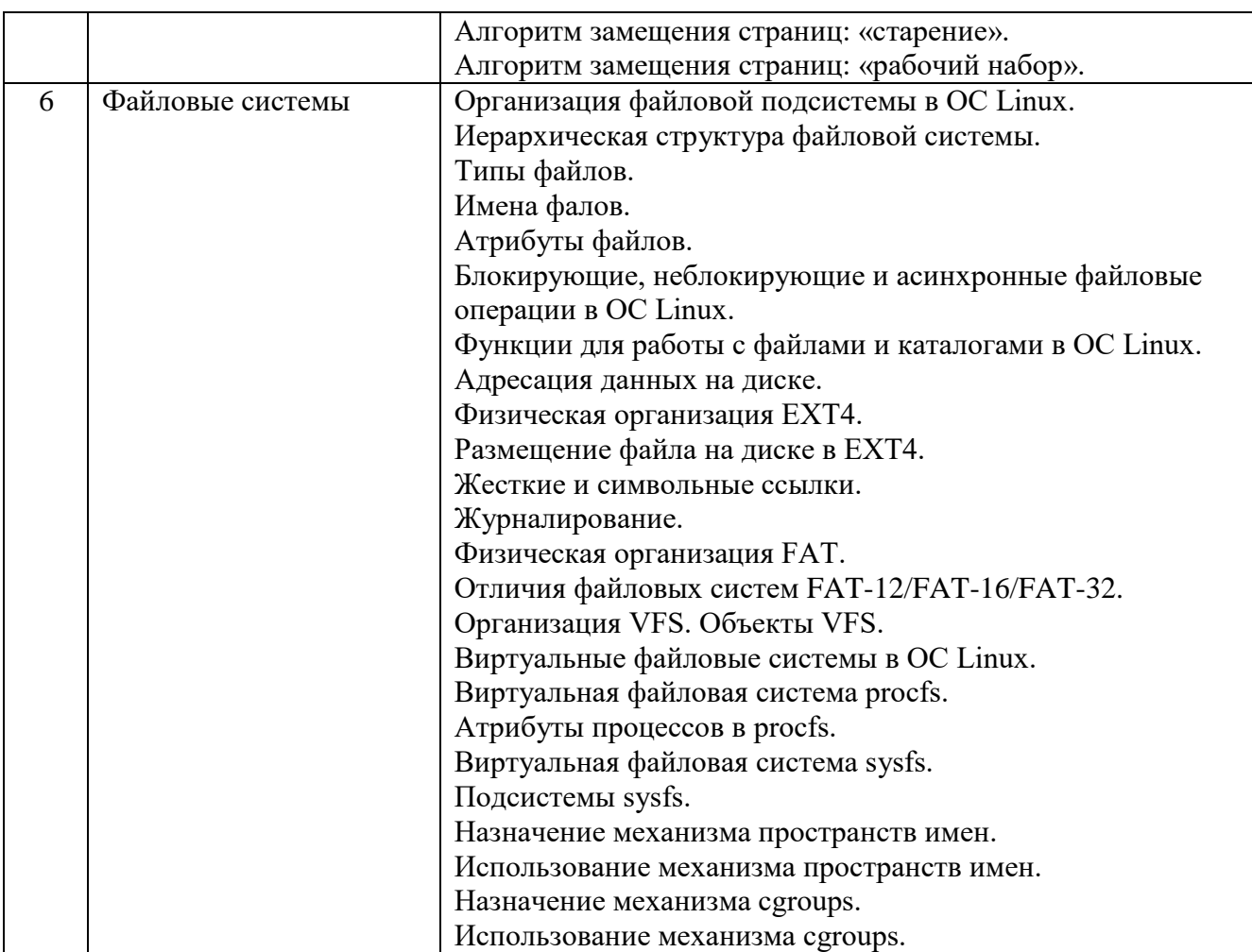

## **5.2.2. Перечень контрольных материалов для защиты курсового проекта/ курсовой работы**

Вопросы к защите курсового проекта:

1. Основные принципы создания компонентов операционных систем.

2. Программные средства Microsoft Visual Studio для создания компонентов операционных систем.

3. Основные принципы взаимодействия и синхронизации потоков операционной системы.

4. Использование сторонних служб аутентификации пользователей.

5. Обеспечение отказоустойчивости операционных систем.

6. Принцип работы загрузчика ОС.

7. Ресурсы операционной системы.

#### **5.3. Типовые контрольные задания (материалы) для текущего контроля в семестре**

Текущий контроль проходит в течение семестра в виде выполнения, защиты лабораторных работ и одного ИДЗ. Оценку «зачтено» за каждую выполненную лабораторную работу студент получает в том случае, если он выполнил все требования, предъявляемые к лабораторной работе. Защита лабораторных работ проводиться в форме беседы с преподавателем. Для защиты необходимо выучить теоретический материал и выполнить задачу по программированию по теме защищаемой лабораторной работы.

### **Перечень контрольных вопросов (типовых заданий) к защите лабораторных работ**

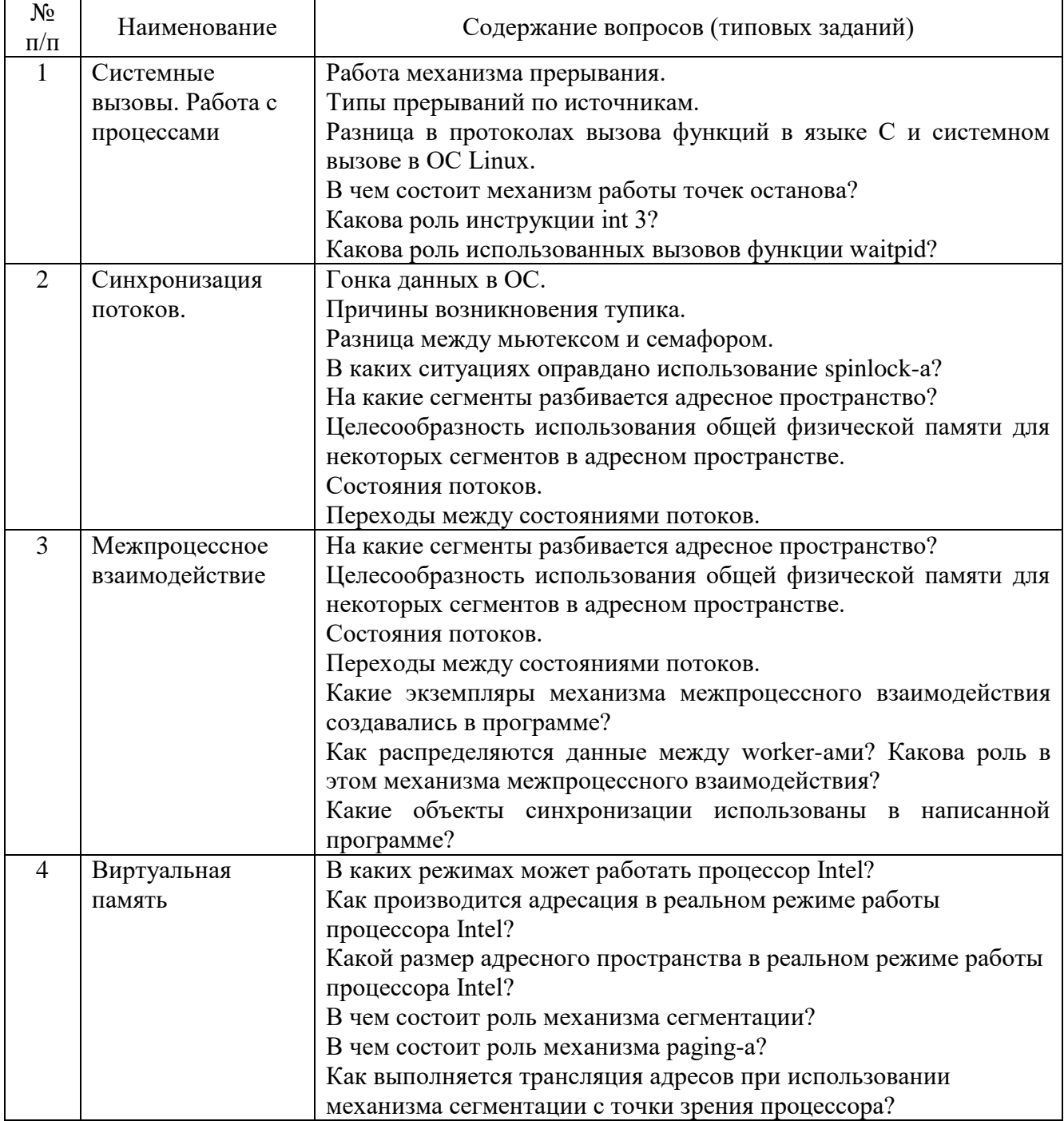

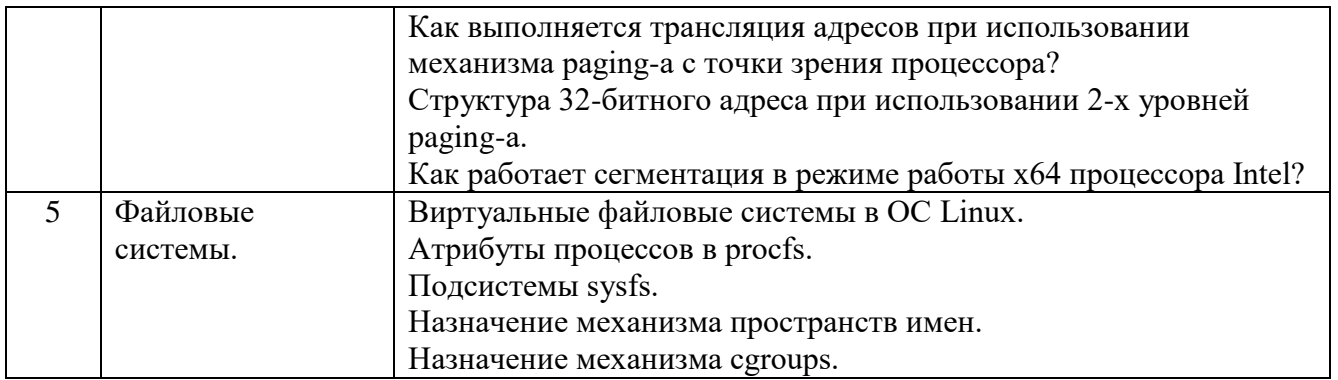

Критерии оценки: защита лабораторной работы проводится в форме демонстрации выполнения задания и собеседования. Для защиты необходимо показать работоспособность результатов выполнения задания и ответить на вопросы преподавателя.

#### 5.4. Описание критериев оценивания компетенций и шкалы оценивания

При промежуточной аттестации в форме зачёта используется следующая шкала оценивания: зачтено, не зачтено.

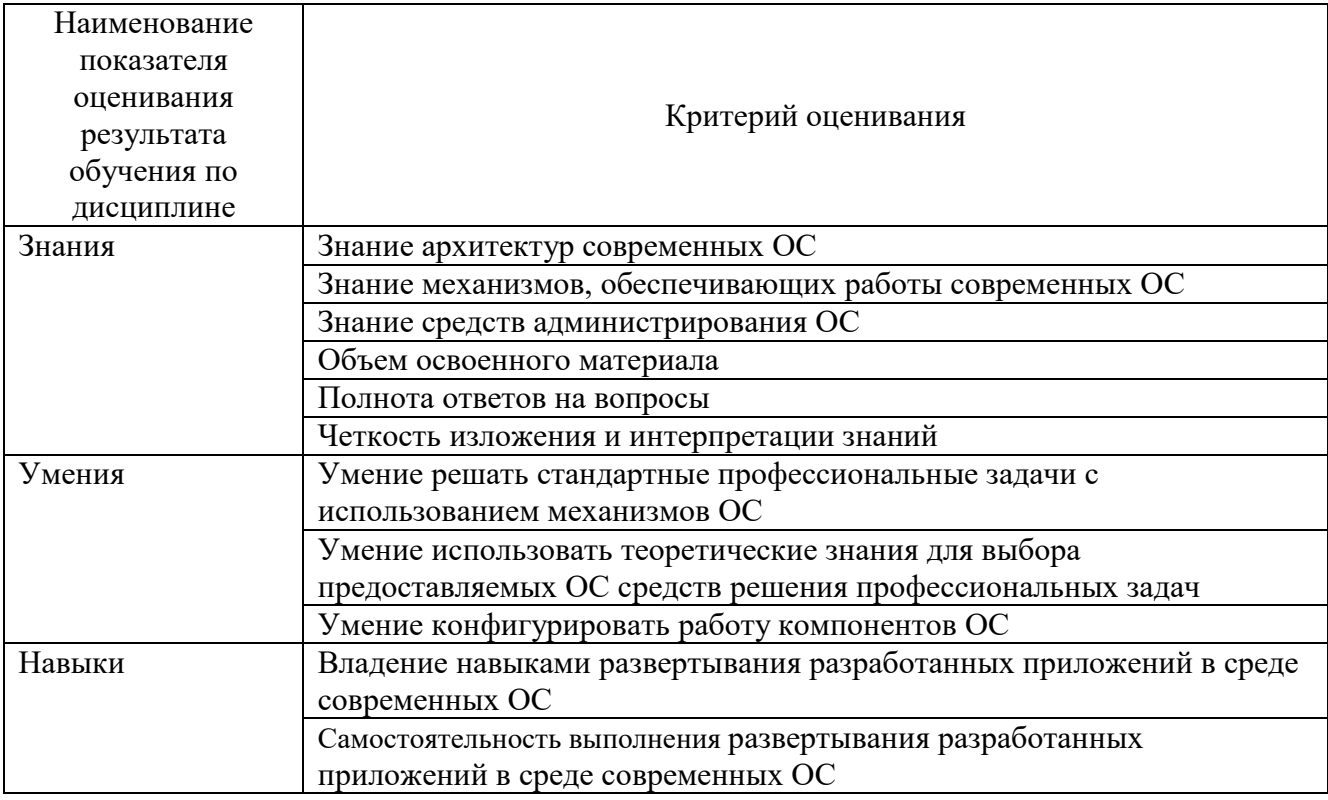

Критериями оценивания достижений показателей являются:

Оценка выставляется преподавателем интегрально с учётом всех показателей и критериев оценивания.

Оценка сформированности компетенций по показателю Знания.

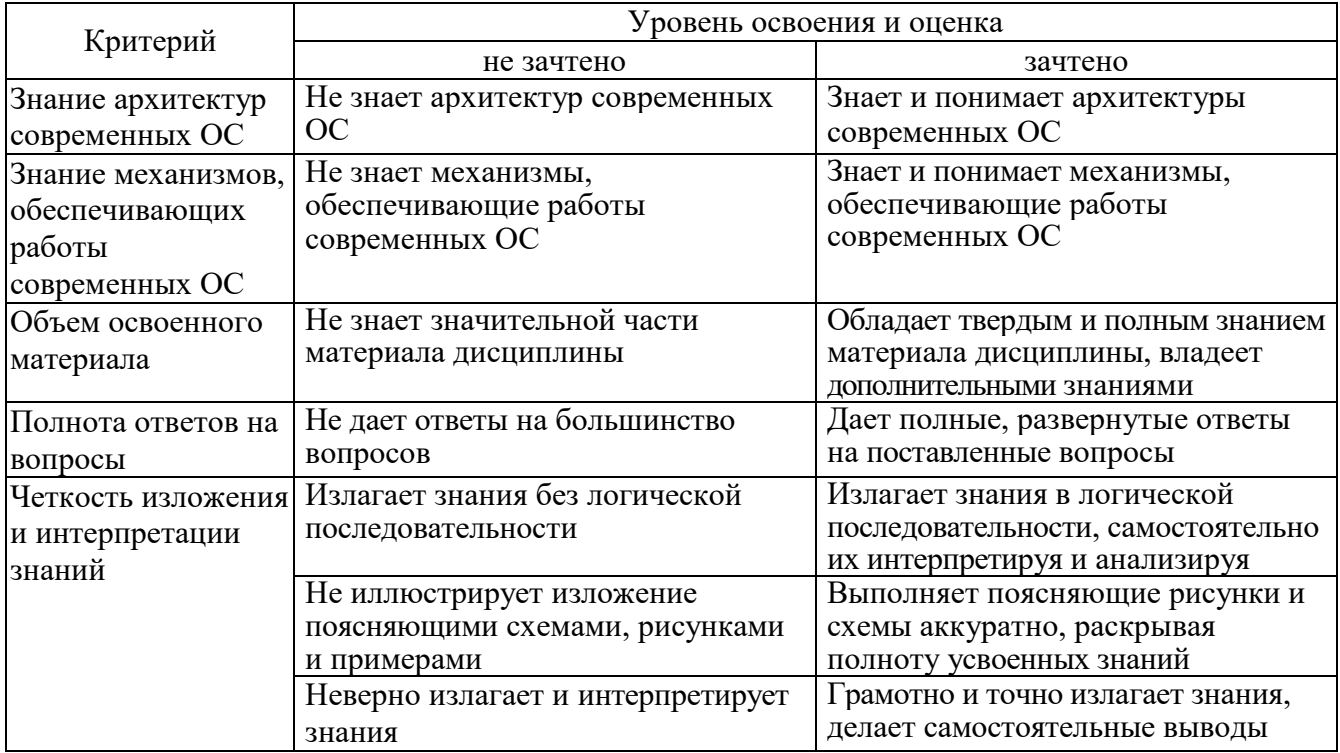

# Оценка сформированности компетенций по показателю Умения.

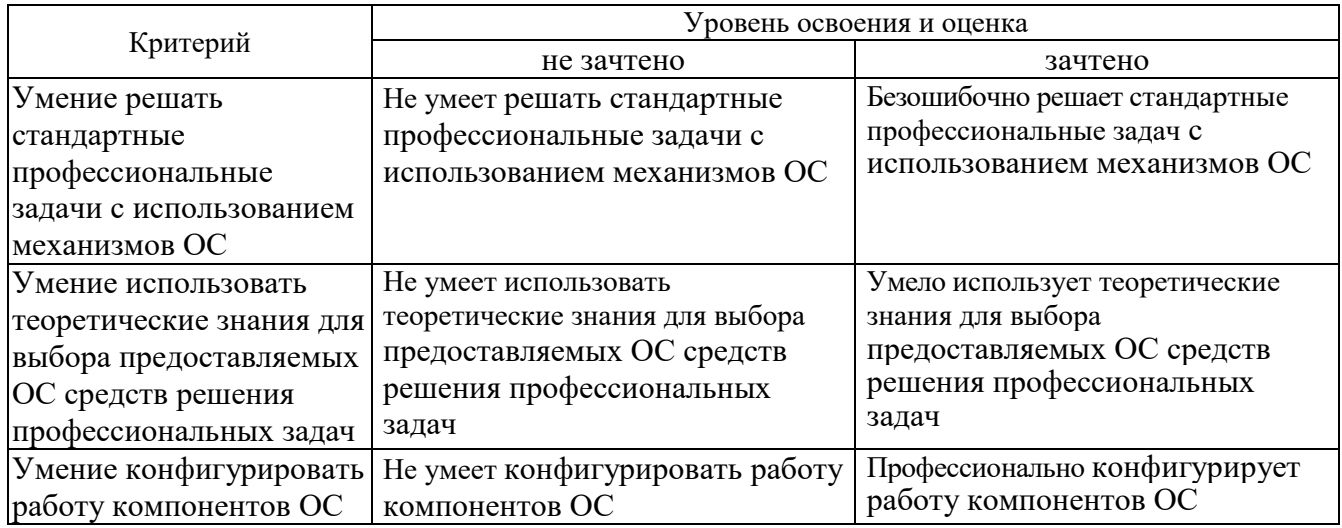

# Оценка сформированности компетенций по показателю Навыки.

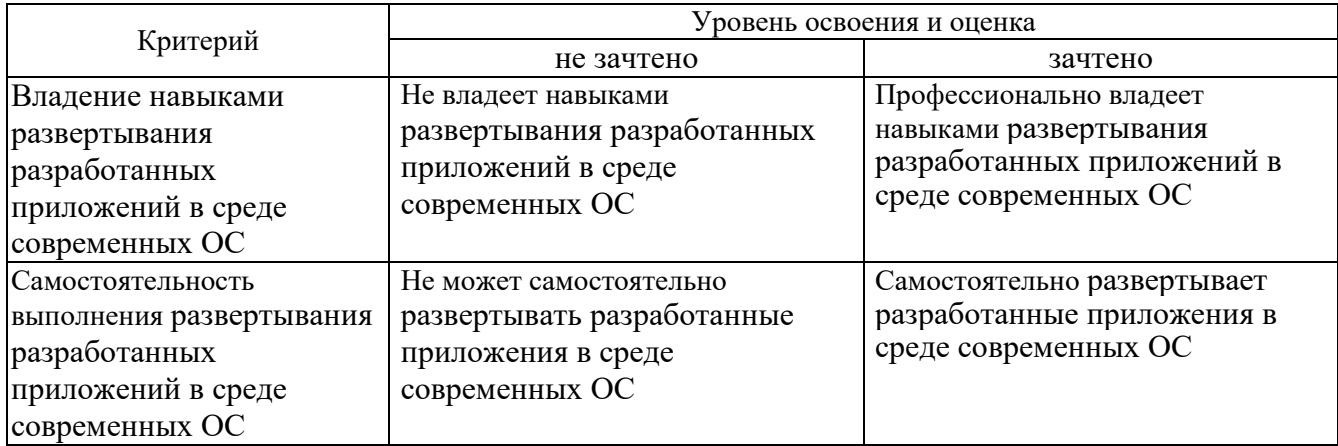

### **6. МАТЕРИАЛЬНО-ТЕХНИЧЕСКОЕ И УЧЕБНО-МЕТОДИЧЕСКОЕ ОБЕСПЕЧЕНИЕ**

#### **6.1. Материально-техническое обеспечение**

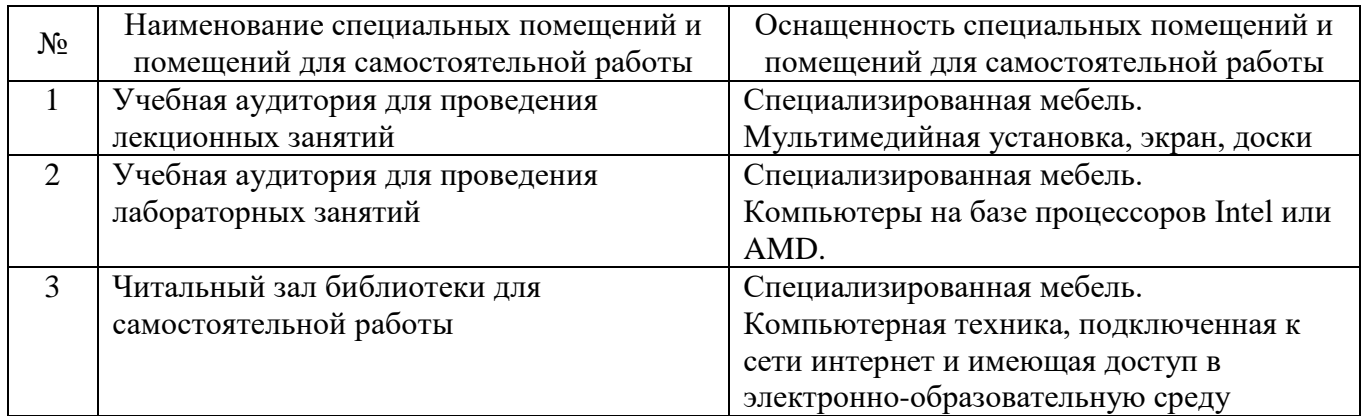

#### **6.2. Лицензионное и свободно распространяемое программное обеспечение**

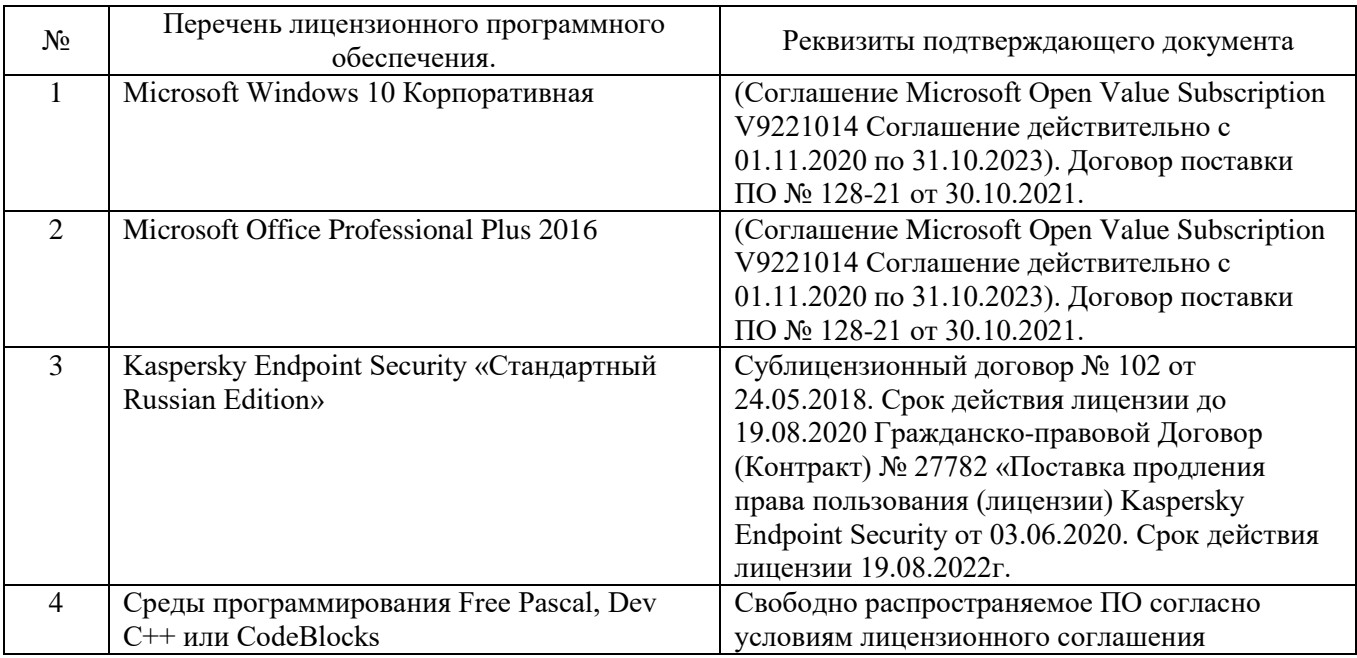

## **6.3. Перечень учебных изданий и учебно-методических материалов Перечень основной литературы**

- 1. Таненбаум Э. Современные операционные системы. 4-е изд. -СПб.: Питер, 2016.-1120с.
- 2. Назаров С.В. Современные операционные системы [Электронный ресурс] / С.В. Назаров, А.И. Широков. —М: Интернет-Университет Информационных Технологий (ИНТУИТ), 2016. — 351 c. — Режим доступа: http://www.iprbookshop.ru/52176.html
- 3. Одиночкина С.В. Работа пользователя Microsoft Windows 7 [Электронный ресурс] — СПб.: Университет ИТМО, 2013. — 50 c. — Режим доступа: http://www.iprbookshop.ru/68066.html
- 4. Джеффери Рихтер. Windows для профессионалов: создание эффективных Win32 приложений. - 4-е изд. СПб.: Питер 2011.-752с.
- 5. Коньков К.А. Устройство и функционирование ОС Windows. Практикум к курсу «Операционные системы» [Электронный ресурс]: учебное пособие Москва, Саратов: Интернет-Университет Информационных Технологий (ИНТУИТ), Вузовское образование, 2017. — 208 c. — Режим доступа: http://www.iprbookshop.ru/67369.html
- 6. Иртегов Д. В. Введение в операционные системы. СПб.: БХВ Петербург,2002.-624с.
- 7. Кондратьев В.К. Введение в операционные системы [Электронный ресурс]: учебное пособие — М.: Евразийский открытый институт, Московский государственный университет экономики, статистики и информатики, 2007. — 232 c. — Режим доступа: http://www.iprbookshop.ru/10637.html
- 8. Сетевые операционные системы / В.Г.Олифер, Н.А. Олифер. СПб.:Питер 2005.-544с.
- 9. Стоссингс, Вильям. Операционные системы,4-е издание: Пер. с англ. М.: Издательский дом "Вильямс",2002. - 848с.
- 10. Гунько А.В. Системное программное обеспечение [Электронный ресурс]: конспект лекций — Новосибирск: Новосибирский государственный технический университет, 2011. — 138 c. — Режим доступа: http://www.iprbookshop.ru/45020.html
- 11. Джин Бэкон, Тим Харрис. Операционные Системы. Параллельные и распределенные системы. СПб.: Питер, 2004. 800 с.
- 12. Курячий Г.В. Операционная система Linux. Курс лекций [Электронный ресурс]: учебное пособие / Г.В. Курячий, К.А. Маслинский. — Саратов: Профобразование, 2017. — 348 c. — Режим доступа: http://www.iprbookshop.ru/63944.html
- 13. М. Руссинович, Д. Соломон Внутреннее устройство Microsoft Windows, 6-е издание. СПб.: Питер 2013.-800с.
- 14. Назаров, С. В. Современные операционные системы [Электронный ресурс]: учебное пособие / С. В. Назаров, А. И. Широков. — 3-е изд. — Москва, Саратов: ИНТУИТ, Ай Пи Ар Медиа, 2020. — 351 c. — Режим доступа: https://www.iprbookshop.ru/89474.html

#### **6.4. Перечень интернет ресурсов, профессиональных баз данных, информационно-справочных систем**

1. Электронная библиотека (на базе ЭБС «БиблиоТех») — Режим доступа: http://ntb.bstu.ru

2. Электронно-библиотечная система IPRbooks — Режим доступа: [http://www.iprbookshop.ru](http://www.iprbookshop.ru/)

3. Электронно-библиотечная система «Университетская библиотека ONLINE» — Режим доступа: http://www.biblioclub.ru/

# **7. УТВЕРЖДЕНИЕ РАБОЧЕЙ ПРОГРАММЫ**

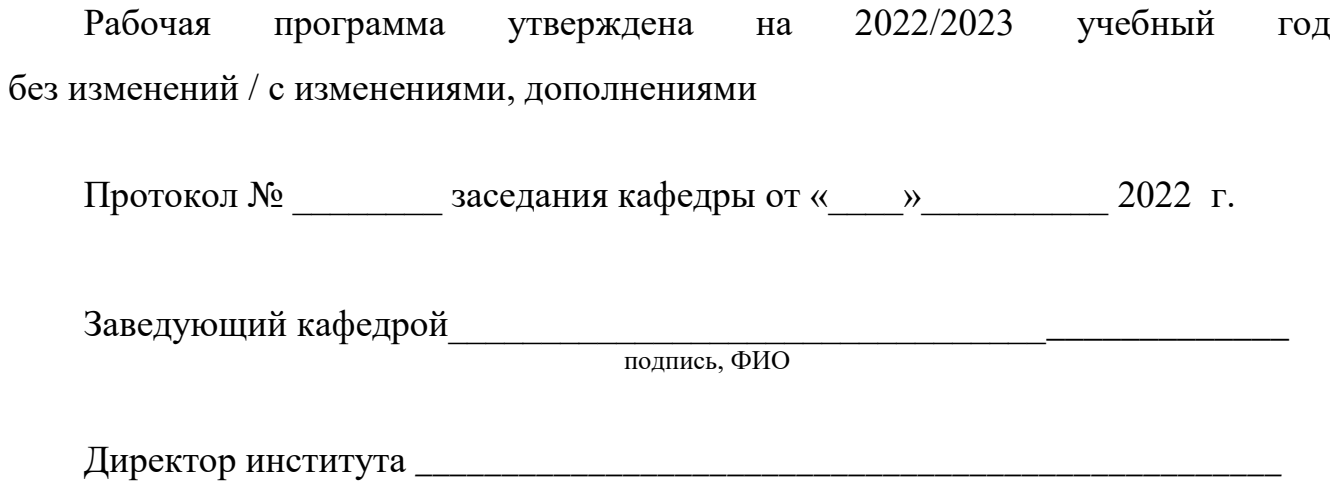

подпись, ФИО